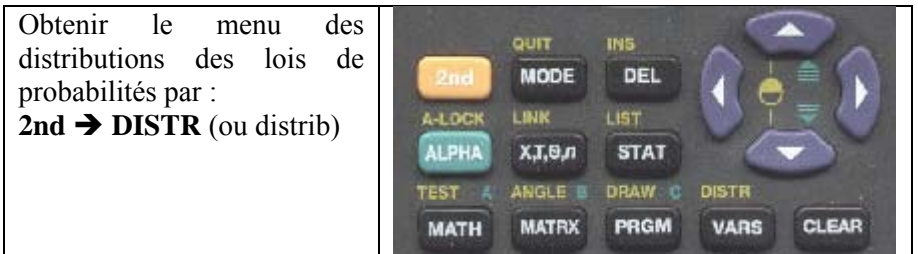

## **Remarque**

**Normalpdf** ou **normalFdp** (version fr) permet d'obtenir les valeurs prises par la fonction de densité.

## **Calcul de**  $P(X \le k)$

Pour calculer  $P(X \leq 13)$ 

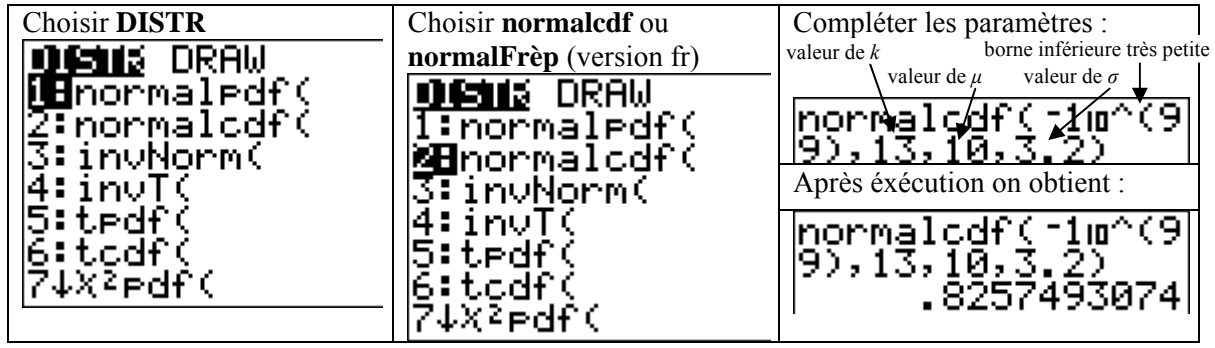

## **Calcul de**  $P(k_1 \leq X \leq k_2)$

Pour calculer  $P(9 \le X \le 13)$ 

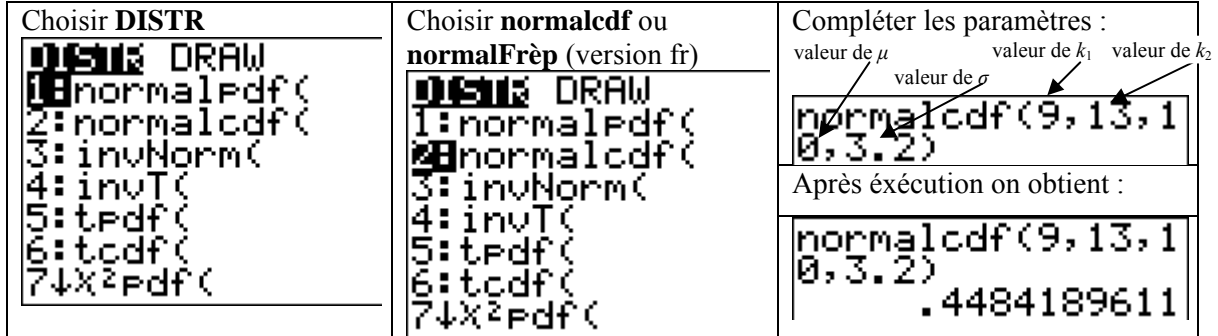

## **Calcul de** *a* **tel que**  $P(X \le a) = p$  (avec  $0 \le p \le 1$ )

Pour calculer *a* tel que  $P(X \le a) = 0,7568$ 

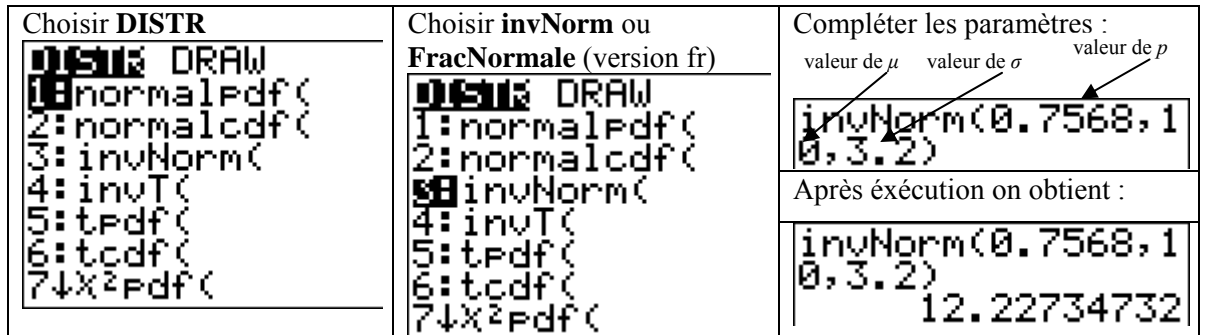